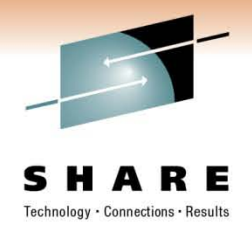

### **ISPW: Enterprise Cross-Platform SCM SHARE Anaheim: Session 9132**

#### **Thursday, March 3, 2011**

Christina McGill, ISPW Craig Danielson, Commerce Bank Mark Tucker, Commerce Bank Pat Rosmarin, State Auto

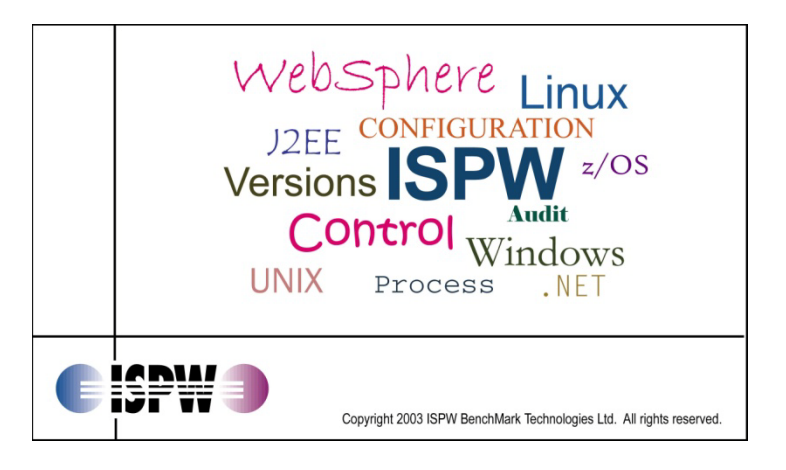

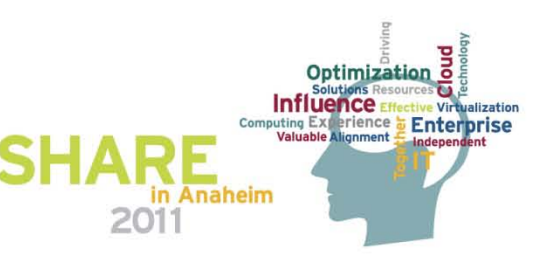

## **About the Company**

- Privately held software products vendor, founded 1986
- Customer examples:
	- ABN Amro Bank, Amsterdam, Netherlands
	- Bank of Montreal, Toronto ON
	- Commerce Bank, Kansas City MO
	- FedEx, Memphis TN
	- Isracard, Tel Aviv, Israel
	- Insurance Corporation of British Columbia, Vancouver
	- Southern California Edison, Los Angeles CA
	- State Auto Insurance Companies, Columbus OH
	- St George Bank (now Westpac), Sydney Australia
	- State of California, Franchise Tax Board, Sacramento
	- UNUM Insurance, Chattanooga, TN

→ Winner of the SHARE Award for Excellence in Technology

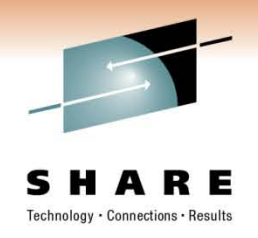

### **Other SCM Vendors and Tools**

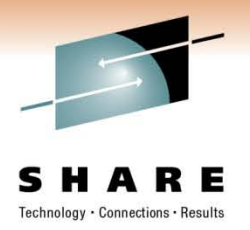

- Allen Systems Group: LCM
- CA: SCM for Mainframe (Endevor) and Harvest
- IBM: SCLM and IBM/Rational toolset
- Serena: ChangeMan Suite and PVCS Dimensions

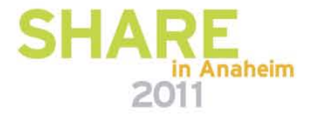

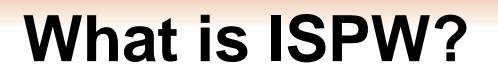

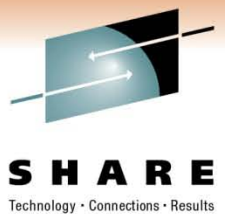

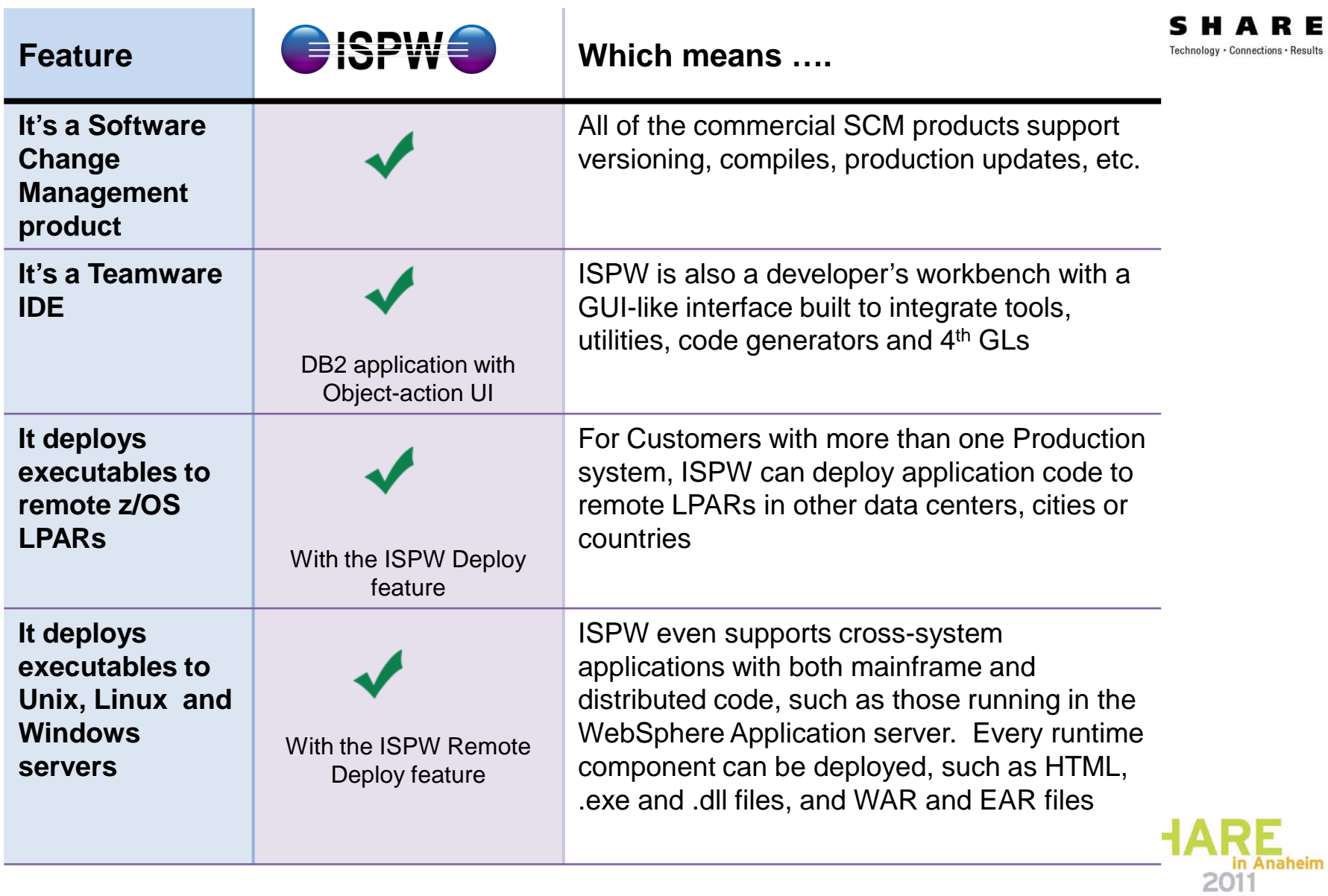

#### **DB2 High Performance Architecture**

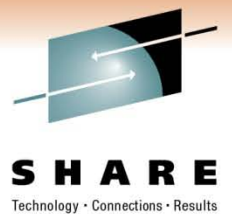

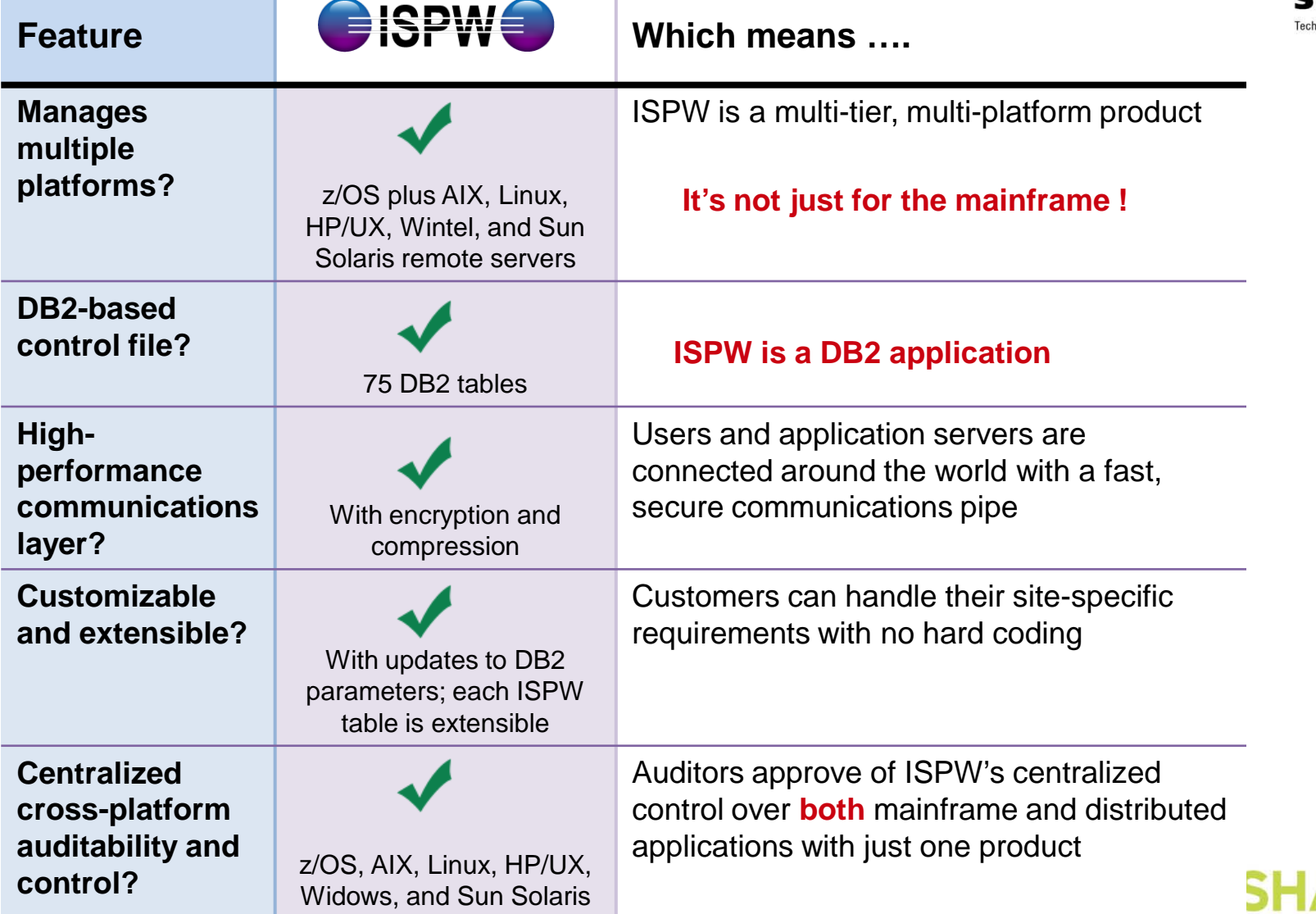

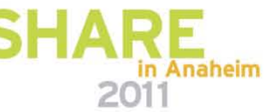

#### **Mainframe and Distributed Version Control**

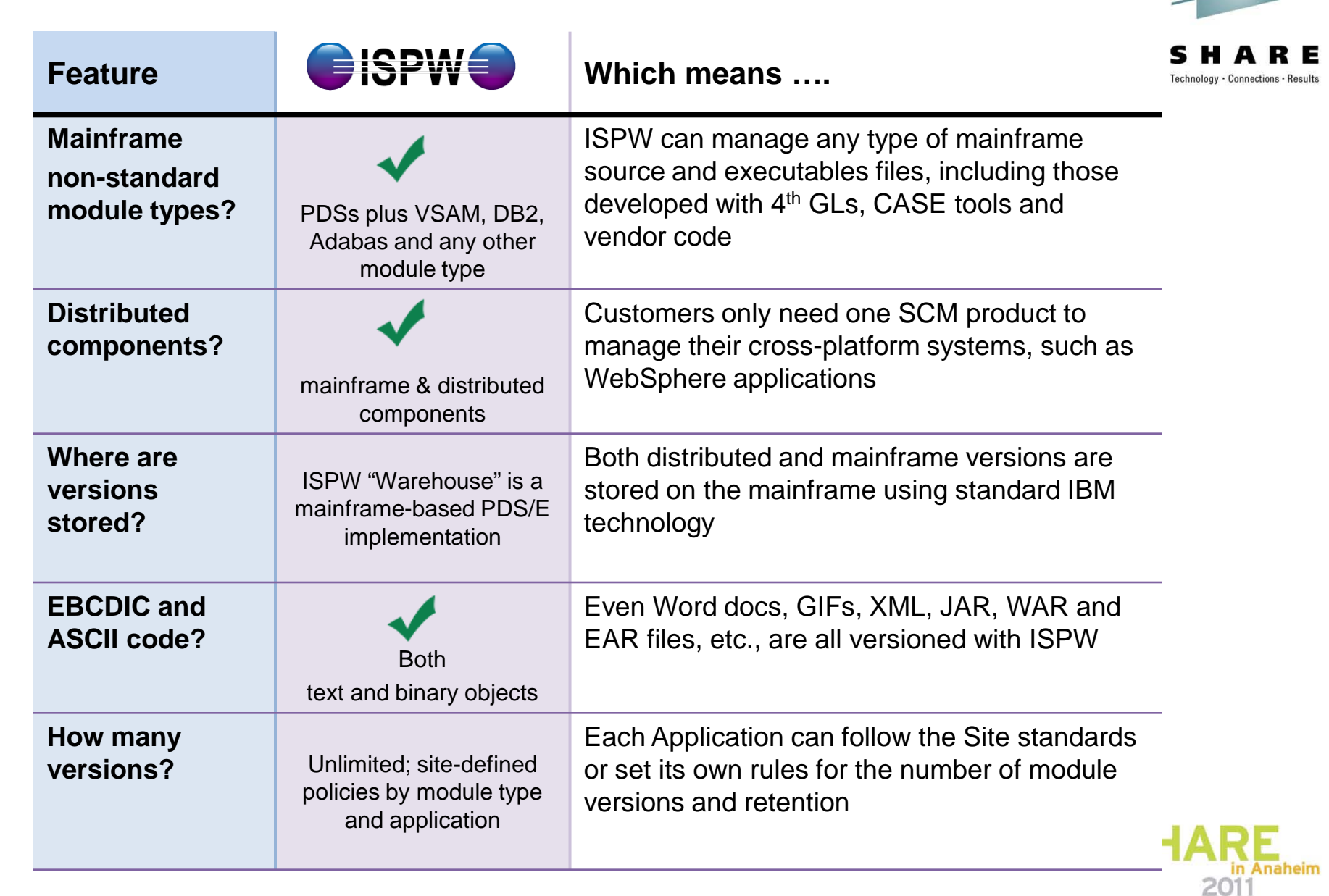

#### **Eclipse, Browser and 3270 User Interfaces**

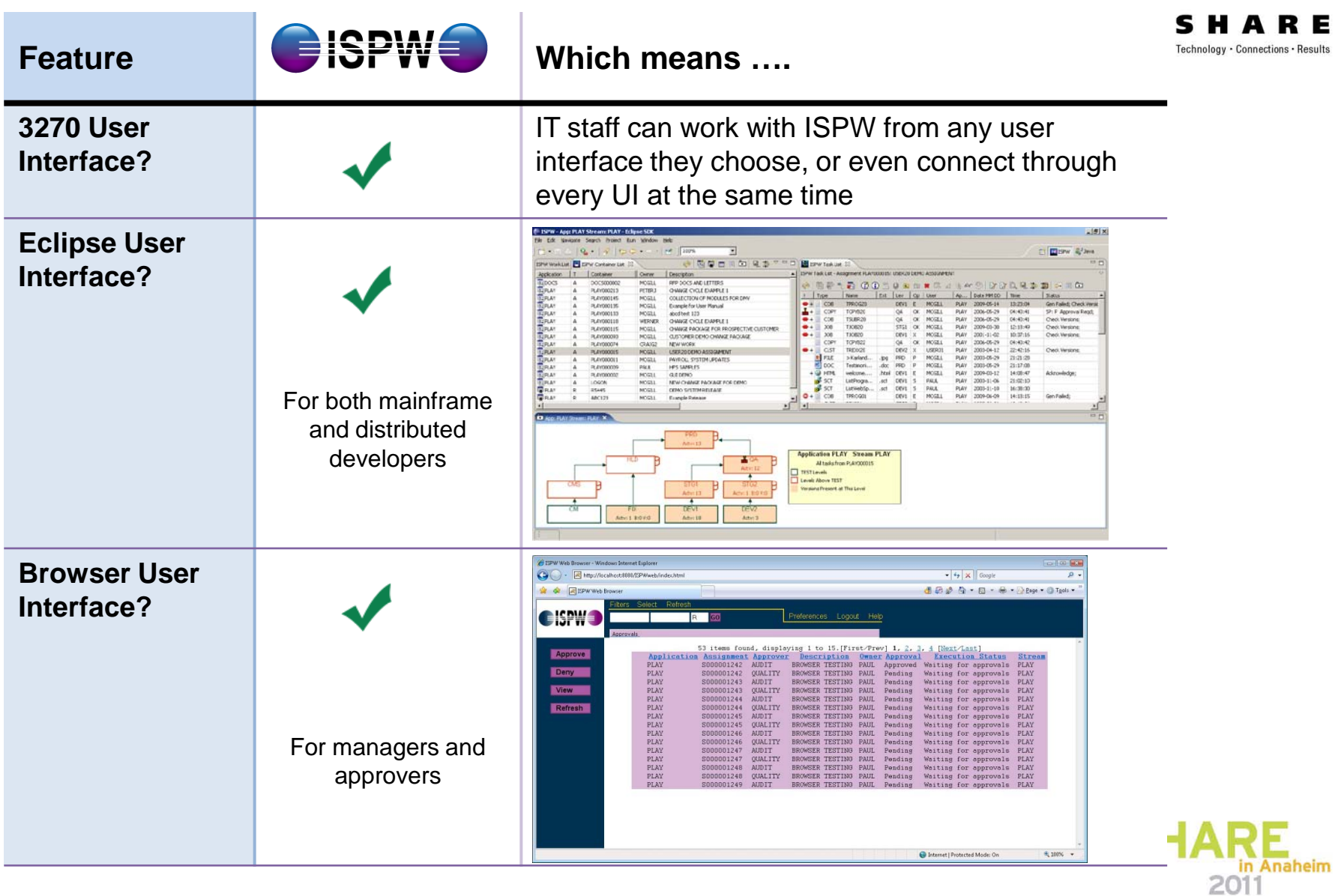

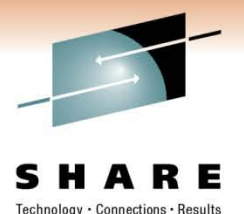

#### **Commerce Bank ISPW Conversion**

#### **Presenters:**

Craig Danielson – Change Manager Mark Tucker – Technical Lead

# **Information Technology Change Management**

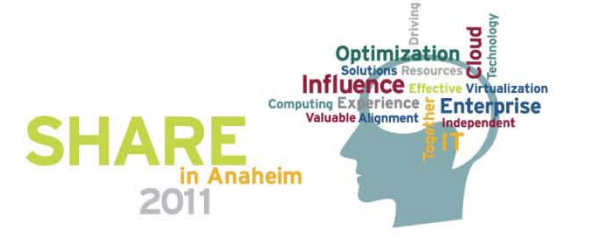

### **Commerce Bank**

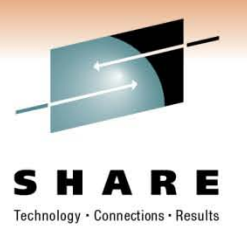

### **Agenda:**

- Commerce Bank
- History
- Mainframe Environment
- Distributed Environment
- Converting to ISPW
- Code Development and Deployment
- Integration with Change System
- Final Analysis

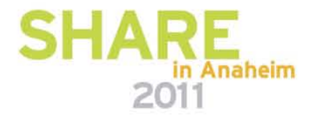

### **Commerce Bank**

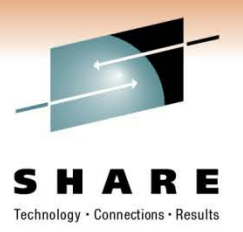

### **Bank:**

- Located in Kansas City, Missouri
- Opened in KC in 1865
- 300+ Locations
- 350+ ATMs
- Operate in KS, MO, IL, OK, COLO
- 5,200 Employees
- \$18.5 Billion in Assets Under Management
- Super Community Bank

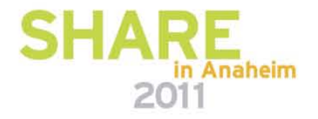

### **Reasons for Purchasing ISPW**

Looked for All in One Solution

- − ISPW Supports Mainframe and Distributed Applications
- One System to Learn, Train, Support
- Maintenance NOT tied to MIPS
- Data all on Mainframe
	- − Mirrored to DR (No Extra License & Easy to Use at DR)
	- − Stable Proven Environment
- **ISPW Answered all Questions Asked**
- **References**

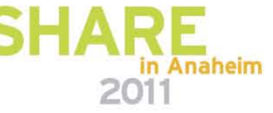

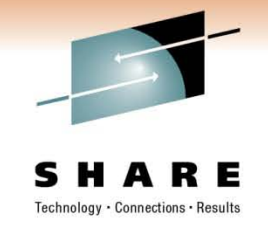

# **Mainframe Environment**

### **Architecture and Environment:**

- 71 Mainframe Applications
- Cobol, Assembler, DB2, VSAM, CICS, RUTL
- One Mainframe Split into 2 LPARs (Test and Prod)
- 4 Test CICS Regions
- 4 Production CICS Regions
- ISPW
	- − Developers Sign-on through Test LPAR to Prod ISPW
	- − All Compiles Executed on Test LPAR using Prod ISPW
	- − DB2 Binds Executed on same LPAR that stores Database

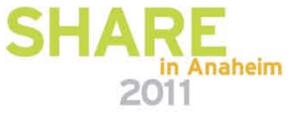

# **Distributed Environment**

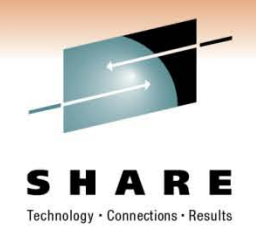

- ISPW Remote Server
	- 300 Windows Physical and VM Servers (Windows 2003 & 2008)
	- 24 AIX LPARs
	- 3 HP UX LPARs
- Subversion is used for Source Control, ISPW to Deploy
- Most deployments are only Copying file(s) to a Target Environment
- Websphere, MQ Broker, and .NET applications
	- Deploy Executables (.ear or .msi) to Staging Directory on Target Server
	- Developers Complete Install
- One application has automated deployment script

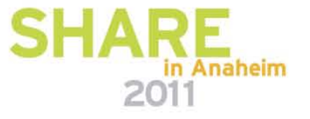

# **Converting to ISPW**

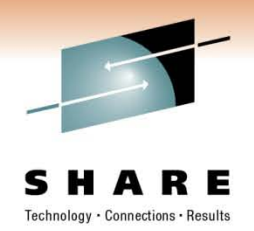

#### **ISPW Implementation (Mainframe or Distributed):**

- Don't Bypass the Project Management Process
	- − Gather Your Requirements
	- − Don't Assume Current Tool is Actually Meeting Requirements
	- − Question Status Quo (Revisit Processes)
		- Double Link (NCAL) The Vendor told Us to Do This
- Don't Take Shotgun Approach
	- − Don't try to do all Customization Upfront
	- − Convert Small Subset (5 10 Applications)
	- − Convert Using Phased Approach
	- − Break into Logical Groups Based on Requirements

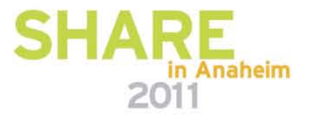

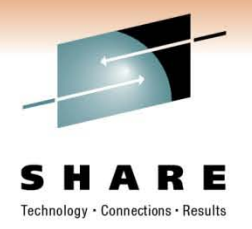

### **Subversion Repository**

- Established an Enterprise Repository
- CollabNet Subversion
- Redhat Linux (SUSE) VM Linux OS
- Repository Access Controlled by AD Groups
- Repository is Partitioned by Application
	- − Each application has a Non-secured and Secured Repository

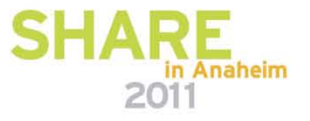

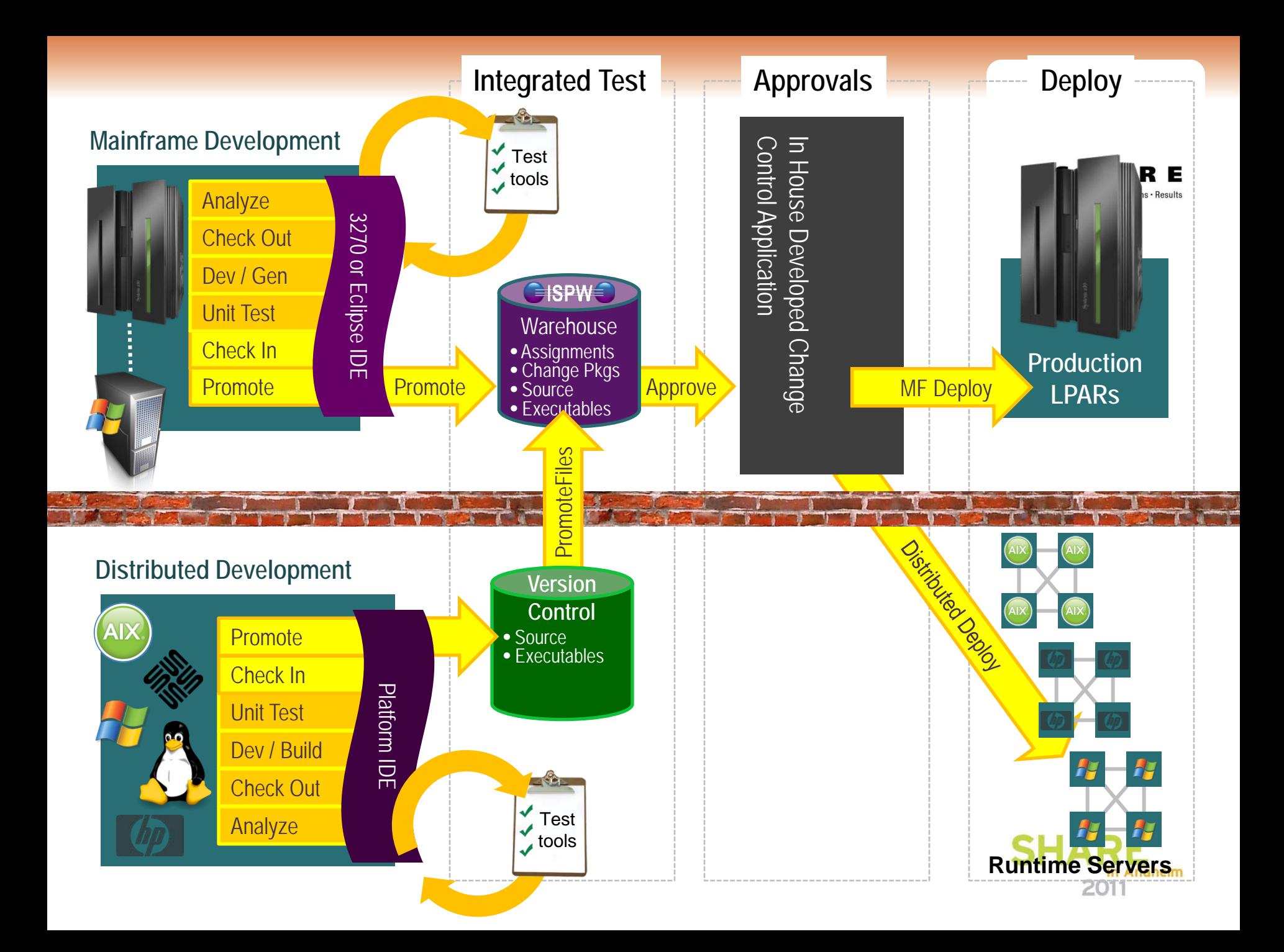

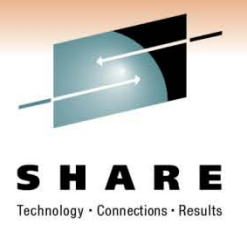

#### **Distributed Developers**

- Checkout Source Code from Repository
- Make Changes, Build Executables, and Test on Desktop
- Commit Source Code Changes back to Repository with a Tag
- Automated Build Applications (Cruise Control or Hudson)
	- − Executes Ant Script to Build Executable
	- − Deploys to Test Environment
	- − Uses Subversion Tag to Track and is Stored in Manifest
	- − Completes Test
	- − Executables Imported into ISPW
	- − Promoted through Lifecycle for Testing and Deployed to Production

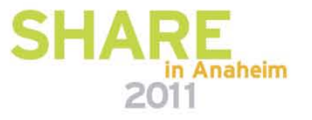

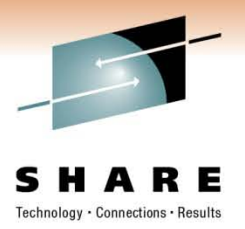

### **Java Developers**

- AIX Environment
	- − Permissions and Ownership Issues
	- − Executable Manually Installed with Script Written by the Developers

### **.NET Developers**

• Executable(s) Manually Install (Take servers out of the load balancer)

### **MQ Broker – IBM Message Management Tool**

- Manages and Creates MQ message Flows and Message Queues
- To Update a Message Flow
	- − MQ Broker Deploys Archive Files (BAR files)
		- **Broker Archive (.bar)**
		- CICS regions
		- Websphere Applications etc, etc...
	- − BAR file Built from Xml and Java Files

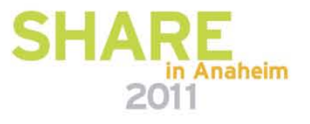

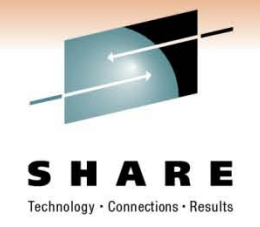

#### **MQ Broker – IBM Message Management Tool**

- Manages and Creates MQ message Flows and Message Queues
- To Update a Message Flow
	- − MQ Broker Deploys Archive Files (BAR files)
		- Broker Archive (.bar)
		- CICS regions
		- Websphere Applications etc, etc...
	- − BAR file Built from Xml and Java Files

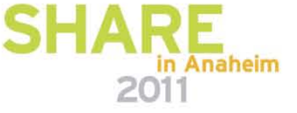

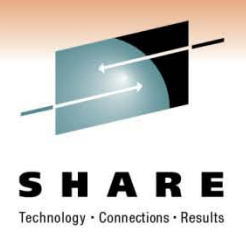

### **MQ Broker Automated Deployment**

- Developers Check out Source Code from Subversion Repository
- Developers make Changes to Code, Build and Test on Desktops
- Commit the Code back to Subversion Repository
- A Subversion Command Line Script
	- Executed every 15 minutes
	- − Copies Latest Version of Subversion Repository to Staging Server.
- Developer Builds BAR file from Source Code on Staging Server
- Imports Resulting Build into ISPW
- Developer Deploys BAR with ISPW to Test Environment
- ISPW Executes Script that Calls MQ Broker to Deploy the BAR File

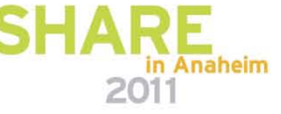

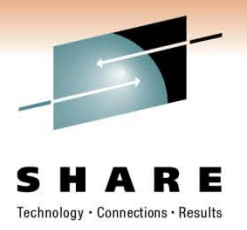

### **Deployment Scripting in ISPW**

- Korne Shell Executed by dpapcmd
- Korne Shell Calls Ant Script
- Ant Script Calls Java Classses
	- − Uses the gateway to Return Set Information. Set Information is Returned as Ant Properties
- Ant Script Parses through Ant Properties Returned
	- − Calls Broker Deployment Script for each BAR File
	- − Parsing the Ant Properties Requires Calling a Javascript from Ant

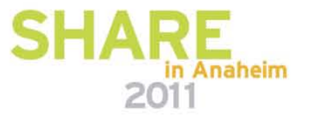

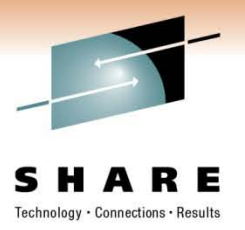

# **Integration with Change System**

### **Change Control Console**

- Requesting, Tracking and Reporting of Changes
- Currently Written in Classic ASP application
- ISPW supplied a DLL to Return Set Information to ISPW
- Created a COM+ Application to Manage DLL Supplied by ISPW

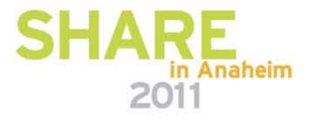

### **Final Analysis**

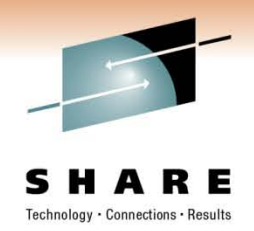

Generally both the mainframe and distributed developers find using ISPW easier than using our previous deployment tool.

We have established a single point of control for change management at Commerce Bank

We can now get our applications deployed as a single package (great synchronization

There are some things that we are working with ISPW on like a new command line interface for more automation

The conversion isn't easy but the result is worth the effort

The ability to view files contents in a deploy environment's directory structure.

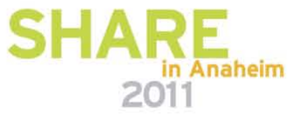

### **Questions**

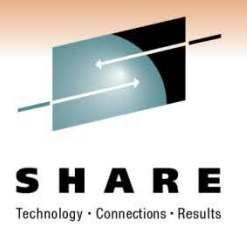

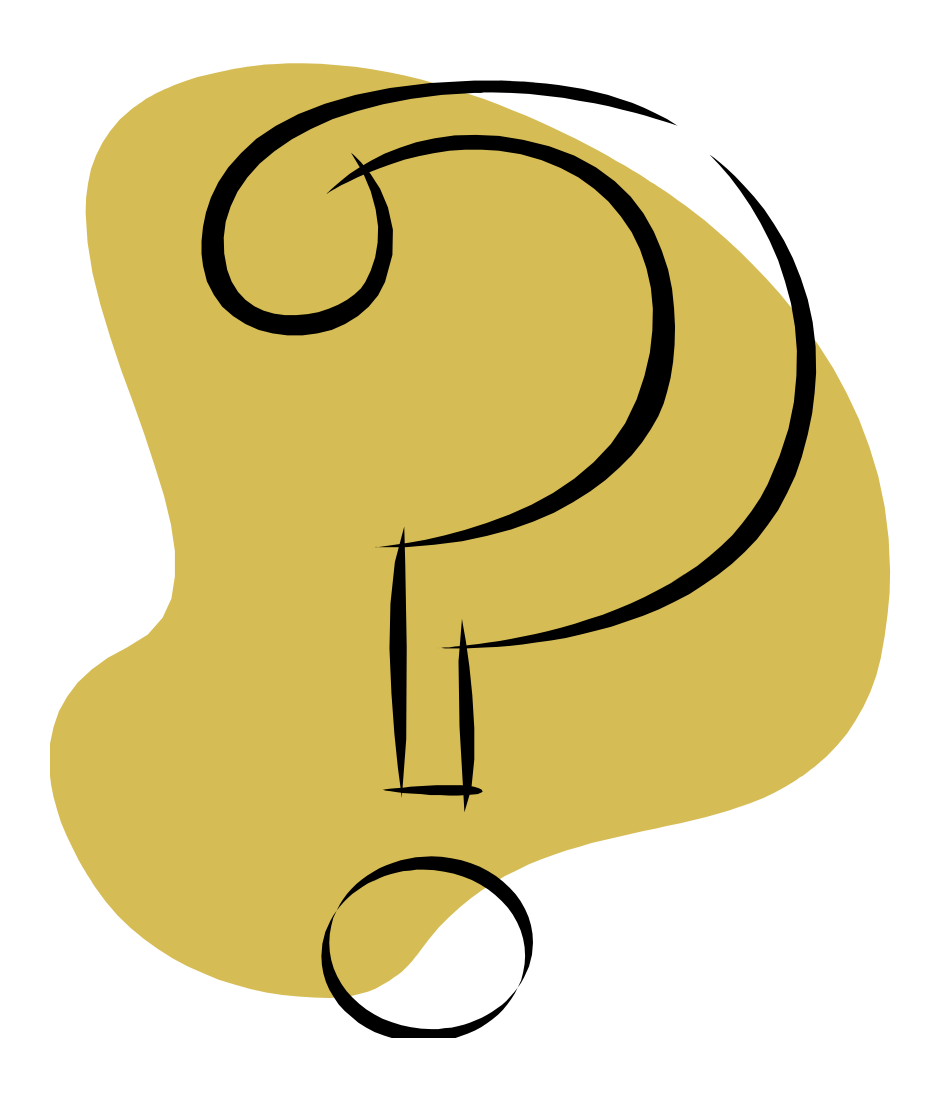

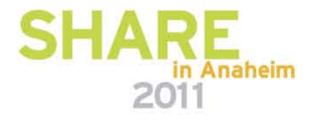

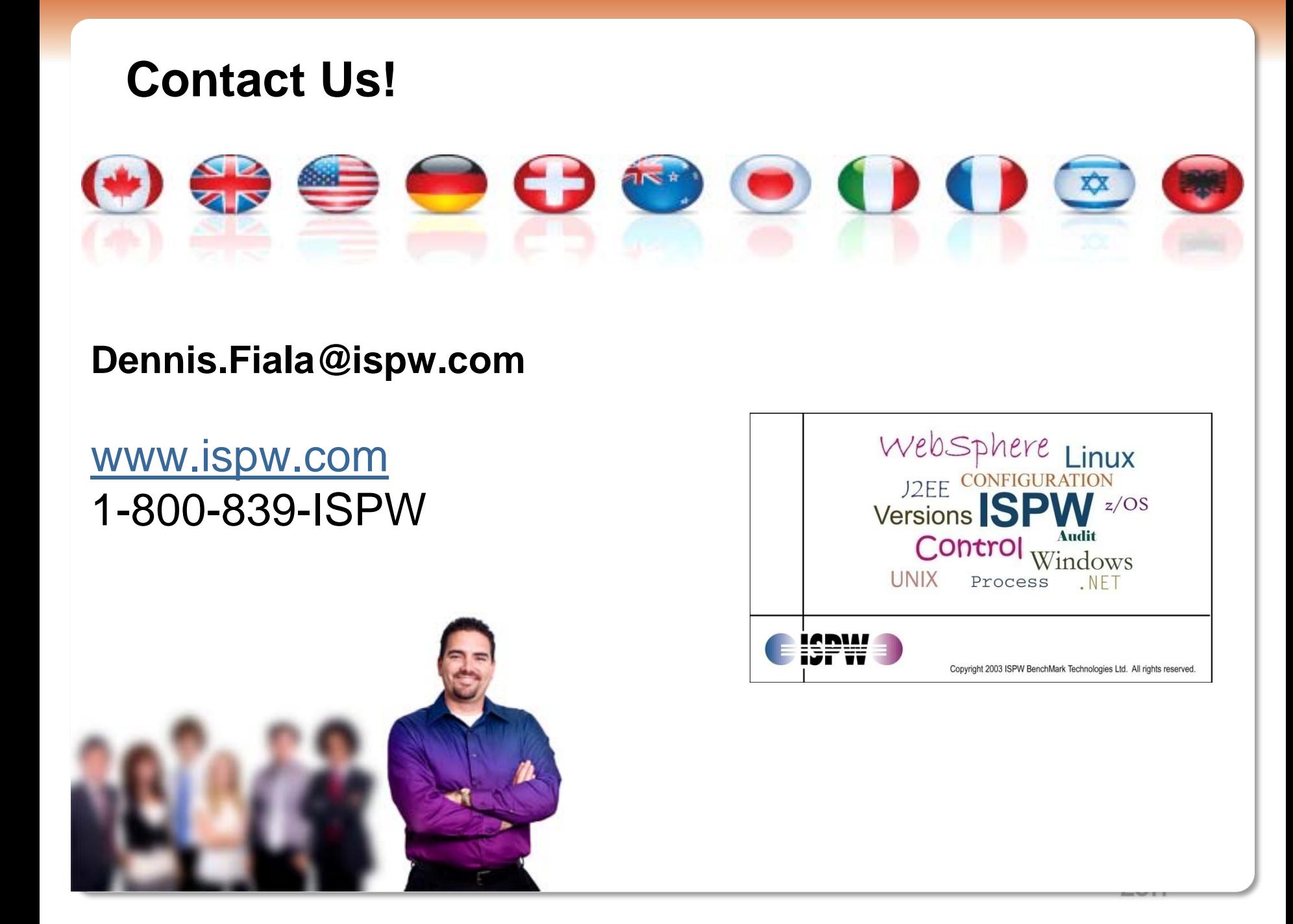